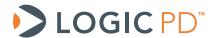

# DM3730/AM3703 Torpedo + Wireless SOM Addendum to LogicLoader<sup>TM</sup> v2.5 User Guide

LogicLoader Documentation

Logic PD // Products Published: February 2012 Last revised: June 2012

#### **Abstract**

This document contains information that addresses how LogicLoader runs specifically on the DM3730/AM3703 Torpedo + Wireless SOM. As such, this document acts as a supplement to the LogicLoader v2.5 User Guide.

This document contains valuable proprietary and confidential information and the attached file contains source code, ideas, and techniques that are owned by Logic PD, Inc. (collectively "Logic PD's Proprietary Information"). Logic PD's Proprietary Information may not be used by or disclosed to any third party except under written license from Logic PD, Inc.

Logic PD, Inc. makes no representation or warranties of any nature or kind regarding Logic PD's Proprietary Information or any products offered by Logic PD, Inc. Logic PD's Proprietary Information is disclosed herein pursuant and subject to the terms and conditions of a duly executed license or agreement to purchase or lease equipment. The only warranties made by Logic PD, Inc., if any, with respect to any products described in this document are set forth in such license or agreement. Logic PD, Inc. shall have no liability of any kind, express or implied, arising out of the use of the Information in this document, including direct, indirect, special or consequential damages.

Logic PD, Inc. may have patents, patent applications, trademarks, copyrights, trade secrets, or other intellectual property rights pertaining to Logic PD's Proprietary Information and products described in this document (collectively "Logic PD's Intellectual Property"). Except as expressly provided in any written license or agreement from Logic PD, Inc., this document and the information contained therein does not create any license to Logic PD's Intellectual Property.

The Information contained herein is subject to change without notice. Revisions may be issued regarding changes and/or additions.

© Copyright 2012, Logic PD, Inc. All Rights Reserved.

i

## **Revision History**

| REV | EDITOR | REVISION DESCRIPTION                                                               | LogicLoader<br>Version | APPROVAL | DATE     |
|-----|--------|------------------------------------------------------------------------------------|------------------------|----------|----------|
| Α   | EN, SO | -Initial Release                                                                   | 2.5.0 & later          | EN       | 02/02/12 |
| В   | so     | -Throughout: Added language for AM3703 configuration of the Torpedo + Wireless SOM | 2.5.2                  | SO       | 06/14/12 |

## **Table of Contents**

| 1 | DM | 13730/AM3703 Torpedo + Wireless SOM Memory Map Diagrams       | 1 |
|---|----|---------------------------------------------------------------|---|
|   |    | SDRAM Configuration                                           |   |
|   |    | MMU Remap: Physical Memory to Logical Memory                  |   |
|   |    | LogicLoader in Flash Memory                                   |   |
|   |    | LogicLoader's Location in RAM                                 |   |
|   |    | NAND Flash Support                                            |   |
|   |    | oting LogicLoader from SD Card                                |   |
|   |    | 13730/AM3703 Torpedo + Wireless SOM LogicLoader Functionality |   |
|   |    | Supported Hardware Peripherals                                |   |
|   |    | sclaimer                                                      |   |

#### DM3730/AM3703 Torpedo + Wireless SOM Memory Map 1 Diagrams

#### 1.1 **SDRAM Configuration**

The DM3730/AM3703 Torpedo + Wireless SOM is designed to accommodate SDRAM/DDRAM of different sizes. Under LogicLoader's default configuration, all memory installed is accessible. Please refer to TI's AM/DM37x Multimedia Device Technical Reference Manual (TRM)<sup>1</sup> for more information on the SDRAM controller.

#### 1.2 MMU Remap: Physical Memory to Logical Memory

LogicLoader sets up the MMU to remap physical memory to logical memory. Type info cpu at the losh> prompt to see how LogicLoader remaps physical memory to logical memory.

DM3730/AM3703 Torpedo + Wireless SOM Logical Memory

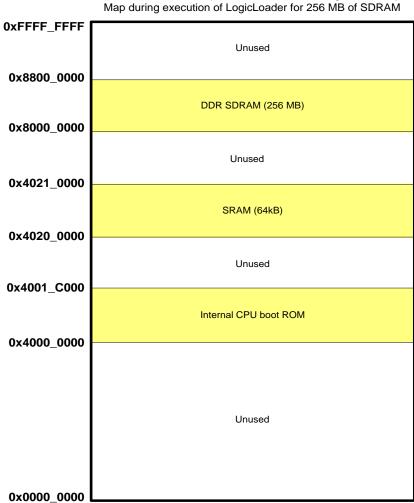

Figure 1.1: DM3730/AM3703 Torpedo + Wireless SOM Hardware Memory Map

<sup>1</sup> http://www.ti.com/product/dm3730#technicaldocuments

#### 1.3 LogicLoader in Flash Memory

The DM3730/AM3703 Torpedo + Wireless SOM comes with LogicLoader programmed into the SOM's resident NAND boot flash array (see Figure 1.2 below). The NAND Loader (NoLo) resides in block 0 and LogicLoader resides in blocks 1 to 17 of NAND flash. NAND memory can be used for application, data, or operating system storage. However, the NAND device is only accessible through the NAND controller.

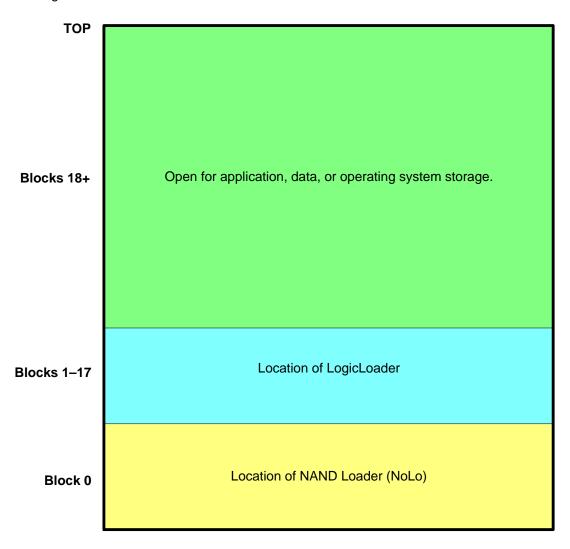

Figure 1.2: NAND Boot Flash Memory Layout

#### 1.4 LogicLoader's Location in RAM

Logic PD's LogicLoader bootloader executes out of SDRAM. The diagram below in Figure 1.3 depicts the run-time location of LogicLoader. Refer to the <u>DM3730 Torpedo Development Kit User Guide</u><sup>2</sup> for steps required to start LogicLoader.

-

<sup>&</sup>lt;sup>2</sup> http://support.logicpd.com/downloads/1450/

Run-time location of LogicLoader:

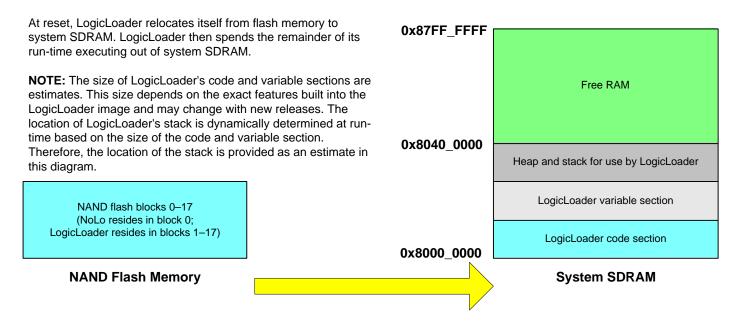

Figure 1.3: LogicLoader RAM Execution Environment

#### 1.5 NAND Flash Support

The DM3730/AM3703 Torpedo + Wireless SOM uses NAND flash memory, which is a block device commonly used for bulk storage. Since NAND flash is a block device, a program typically cannot be executed directly out of NAND. Also, reading and writing to the device is more complicated than to a NOR flash device since the NAND memory is only accessible via the NAND controller.

On a standard configuration DM3730/AM3703 Torpedo + Wireless SOM, the 512 MB of NAND flash contains 2,048 blocks, where each block is 128kB.

### 2 Booting LogicLoader from SD Card

The DM3730/AM3703 Torpedo + Wireless SOM supports booting from SD cards. If you would like to create a bootable SD card, make sure the card is formatted for the FAT file system. Download the latest version of LogicLoader from the Logic PD registered products <a href="downloads">downloads</a> <a href="page-2">page</a>. From that download, copy over the following files to your SD card:

- *MLO* This file is a raw binary image of NoLo
- *Iboot.elf* This file is LogicLoader in .elf format
- *Iboot.lol* This file contains a LogicLoader script, which is optional to add
- *Iboot.sup* This file contains boot setup parameters, which is optional to add
- *Iboot.var* This file contains shell variable definitions, which is optional to add

Once these files are on the SD card, insert the card into the SD slot on the baseboard and power on the development kit. The LogicLoader losh> prompt will appear in Tera Term just the same as if it was booted from the SOM.

<sup>&</sup>lt;sup>3</sup> http://support.logicpd.com/auth/

## 3 DM3730/AM3703 Torpedo + Wireless SOM LogicLoader Functionality

#### 1.6 Supported Hardware Peripherals

The table below lists DM3730/AM3703 Torpedo + Wireless SOM-specific peripherals supported by LogicLoader.

| Hardware Peripheral    | Support<br>(Y/N) | Details                                                                                                    |
|------------------------|------------------|----------------------------------------------------------------------------------------------------|
| Audio                  | N                |                                                                                                    |
| Display:               | Υ                | LogicLoader supports 16 bits per pixel (bpp) for LCDs or 24 bpp using HDMI; custom displays can be supported by using boot scripts                                                                                      |
| LCD-3.6-QVGA-10R       | Y                | Display kit with LCD part number LQ036Q1DA01                                                                                                    |
| LCD-4.3-WQVGA-10R      | Y                | Display included with Zoom DM3730 Torpedo Development Kit                                                                                                    |
| LCD-6.4-VGA-10R        | Y                | Display kit with LCD part number LQ64D343                                                                                                    |
| LPD LCD to DVI-D       | Y                | LCD to DVI-D adaptor                                                                                                    |
| LPD DVI-D HDMI         | Y                | DVI-D HDMI 24 bpp VGA, SVGA, XGA, 720P                                                                                                    |
| Ethernet               | N                |                                                                                                    |
| NOR Flash Memory       | N                |                                                                                                    |
| NAND Flash Memory      | Y                | 512 MB standard                                                                                                    |
| IrDA                   | N                |                                                                                                    |
| Memory Card Expansion: | 1 1              |                                                                                                    |
| IO Mode PCMCIA/ CF     | N                |                                                                                                    |
| Memory Mode CF         | N                | <br>                                                                                                    |
| SD/MMC                 | Y                | Read/Write (FAT16); Read only (FAT32)                                                                                                    |
| Smart Card             | N                | Read/Wille (FATTO), Read Only (FAT32)                                                                                                    |
| Processor:             | IN               |                                                                                                    |
| Cache                  | Υ                | 16kB instruction & data cache                                                                                                    |
| Cacrie                 | I                | 300, 600, or 800 MHz CPU (LogicLoader defaults to 600 MHz) / 200                                                                                                    |
| Clock                  | Υ                | MHz External Bus                                                                                                    |
| Power Management       | Υ                | When idle, LogicLoader will throttle back the core clock                                                                                                    |
| MMU                    | Υ                |                                                                                                    |
| PS/2                   | N                |                                                                                                    |
| RTC                    | N                |                                                                                                    |
| SDRAM                  | Υ                | 256 MB mDDR mode (automatically detected by LogicLoader)                                                                                                    |
| SSP                    | N                |                                                                                                    |
| Serial Port:           |                  |                                                                                                    |
| UARTA                  | Υ                | 115200 baud standard, RTS flow only                                                                                                    |
| UARTB                  | N                |                                                                                                    |
| UARTC                  | N                |                                                                                                    |
| CAN                    | N                |                                                                                                    |
| Touch Screen           | N                |                                                                                                    |
| USB Host               | N                |                                                                                                    |
| USB OTG                | N                |                                                                                                    |
| Misc:                  |                  |                                                                                                    |
|                        |                  | Use <i>w</i> and <i>x</i> commands to access data direction and data registers to control GPIO lines per register description in the<br><u>DM3730/AM3703 Torpedo + Wireless SOM Hardware Specification</u> <sup>4</sup> |
| GPIO                   | Υ                | document                                                                                                    |
| Status                 | Υ                | Toggles to show system "heartbeat"                                                                                                    |

<sup>&</sup>lt;sup>4</sup> http://support.logicpd.com/downloads/1479/

\_

**NOTE:** If a peripheral is not mentioned on this list, it should be assumed there is no native support for it in LogicLoader besides the ability to read and write from registers

#### 4 Disclaimer

Logic PD strives to provide the most up-to-date information. However, the list of supported features in this document is partial and subject to change.

The Supported Hardware Peripherals section was created to describe the supported features for fully-populated standard SOM builds. If the SOM in use is a custom build or has some hardware feature omitted, the commands related to those hardware features may not function.

If you need software support on demand, please contact Logic PD.5

-

<sup>&</sup>lt;sup>5</sup> http://support.logicpd.com/support/askaquestion.php